# TILAK MAHARASHTRA VIDYAPEETH, PUNE BACHELOR OF COMPUTER APPLICATIONS (B.C.A.) EXAMINATION: DECEMBER - 2022 SEMESTER - V

Sub: Operating System-Linux (BCA–BCA-542-20/BCA-CS-542-20)

## Date : 15/12/2022 Total Marks : 60 Time: 10.00 am to 12.30 pm

## Instructions:

- 1. All questions are compulsory unless and otherwise stated.
- 2. Bold figures to the right of every question are the maximum marks for that question.
- 3. Candidates are advised to attempt questions in order.
- 4. Answers written illegibly are likely to be marked zero.
- 5. Use of scientific calculators, Log tables, Mollier Charts is allowed.
- 6. Draw neat and labelled diagrams wherever necessary.

## $Q.1.$  Fill in the blanks.  $(05)$

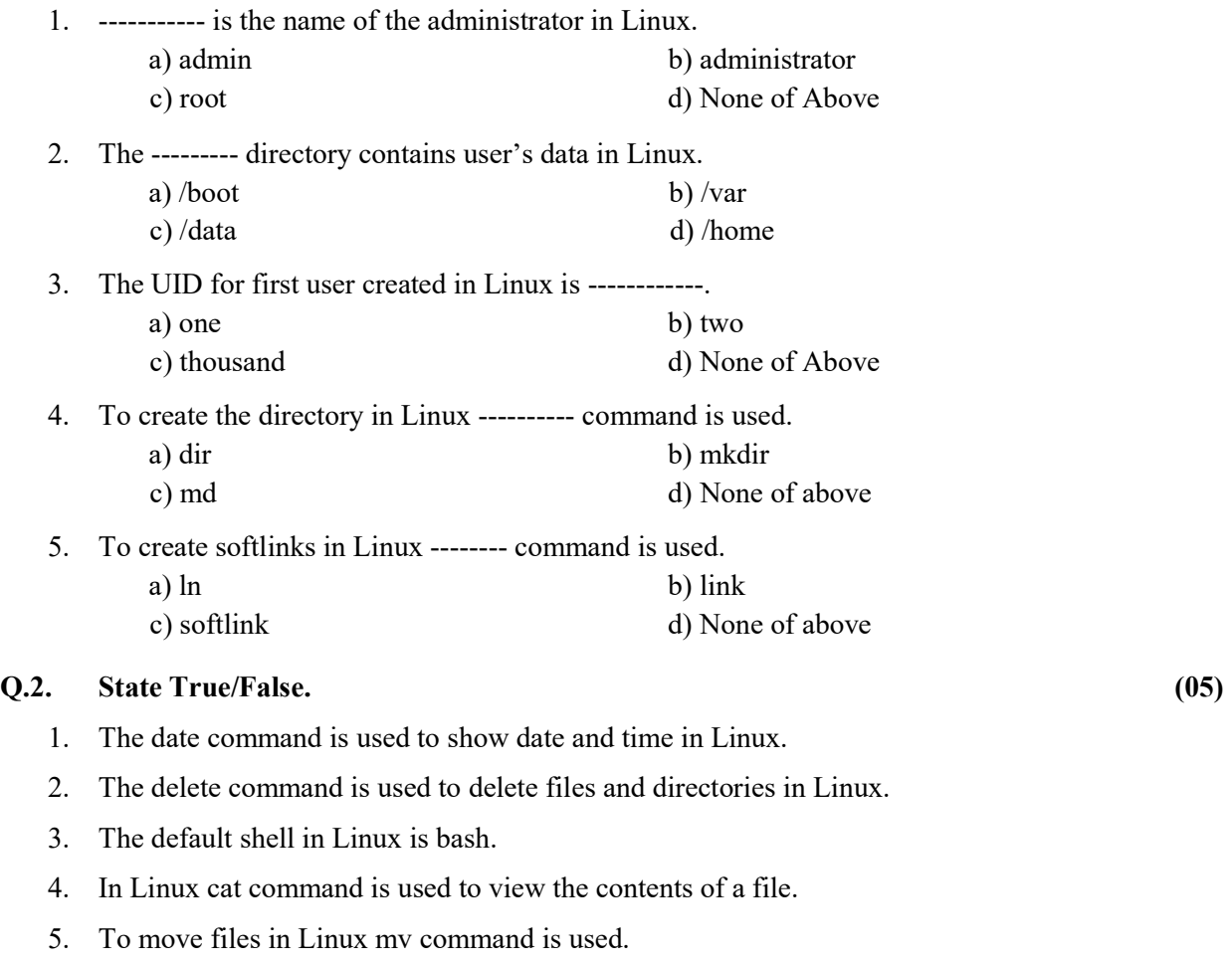

### Q.3. Answer the following. (Solve any 5) (10)

- 1. List the advantages of Linux.
- 2. What are features of bash shell? List them
- 3. List different types of help available in Linux.
- 4. Define kernel space in Linux.
- 5. List the basic file permissions in Linux with its numeric value.
- 6. What is the use of /boot directory in Linux?

### Q. 4. Answer the following in detail. (Solve any 6) (30)

- 1. What is VIM editor? Explain working of it with different modes and its functions.
- 2. Explain useradd and passwd commands in Linux with options and examples.
- 3. What is the use of SUID and SGID permissions in Linux? How to set it? Explain with examples.
- 4. Explain use of yum command with options and examples.
- 5. Explain working of xfsdump and xfsrestore commands with examples.
- 6. Write a procedure to create swap partition in Linux.
- 7. Explain the use of chown and chgrp commands with various options and examples.

### Q. 5. Answer the following in detail. (Solve any 1) (10)

1. Explain any four network management commands in Linux with options and examples.

 $\overline{\phantom{a}}$  ,  $\overline{\phantom{a}}$  ,  $\overline{\phantom{a}}$ 

2. Define process. What are its different process states? Explain any three process management commands with options and examples.